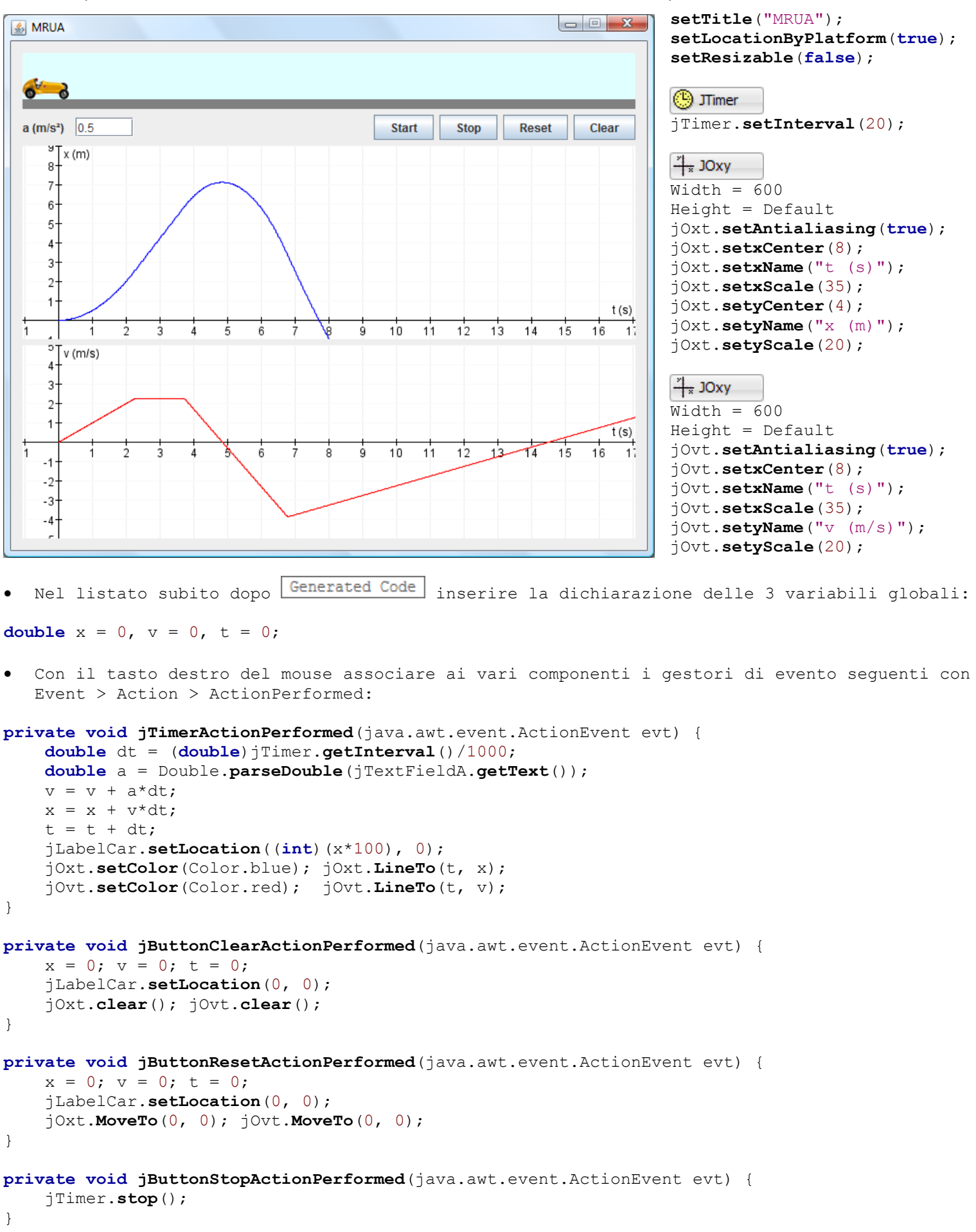

```
MRUA (Moto Rettilineo Uniformemente Accelerato)
```

```
private void jButtonStartActionPerformed(java.awt.event.ActionEvent evt) {
jTimer.start();
```
}